# CompSci 101 Recursion

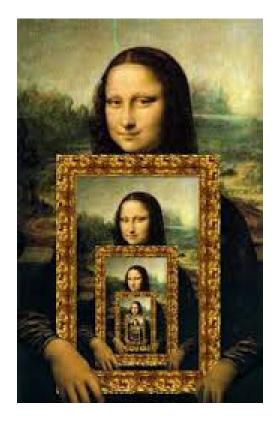

Susan Rodger April 18, 2023

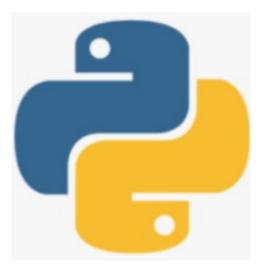

# W is for ...

- World Wide Web
  - Where http meets tcp/ip?
- WiFi
  - We need and use this every day
- Windows
  - From OS to ...

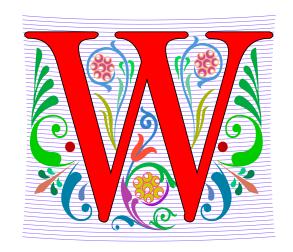

# **Rediet Abebe**

- CS PhD '19 Cornell
- Harvard Fellow 19
- Now a Carnegie Fellow 22
- UC Berkeley Assist. Prof
- Research: AI, Inequality and Social Impact
- Co-founded Black in Al
- Co-founded Mechanism Design for Social Good

"For the most part, algorithms didn't create inequity and inequality, but the fact that we didn't have people who were engaging with algorithms' role was exacerbating this existing inequality. With any sort of social issue, an algorithm can make things a lot worse, or it can help you understand what's going on better and try to move things in a positive direction."

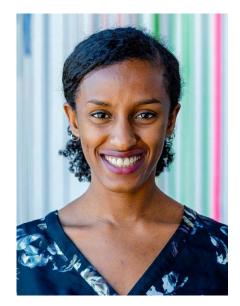

# Announcements

- APT-7 due in one week!
- Assign 6 Recommender, due Thursday
  - Assign 6 Sakai quiz due tonight!
- Assign 7 Create due, Wednesday, April 26!
  - No penalty thru Sunday, April 30
- Lab 11 Friday, do prelab!
- Final Exam 9am, Thursday, May 4
  - 3 hours, in person, covers topics through last day

# Extra credit opportunity!

- Fill out survey under Exam 3 Bonus in Sakai tests and quizzes
  - If 65% fill out 1 extra credit point for Exam 3
  - If 75% fill out 1 additional extra credit point Exam 3
- Right now at 44%

# More samples for Assignment 7

# Compsci 101 Video

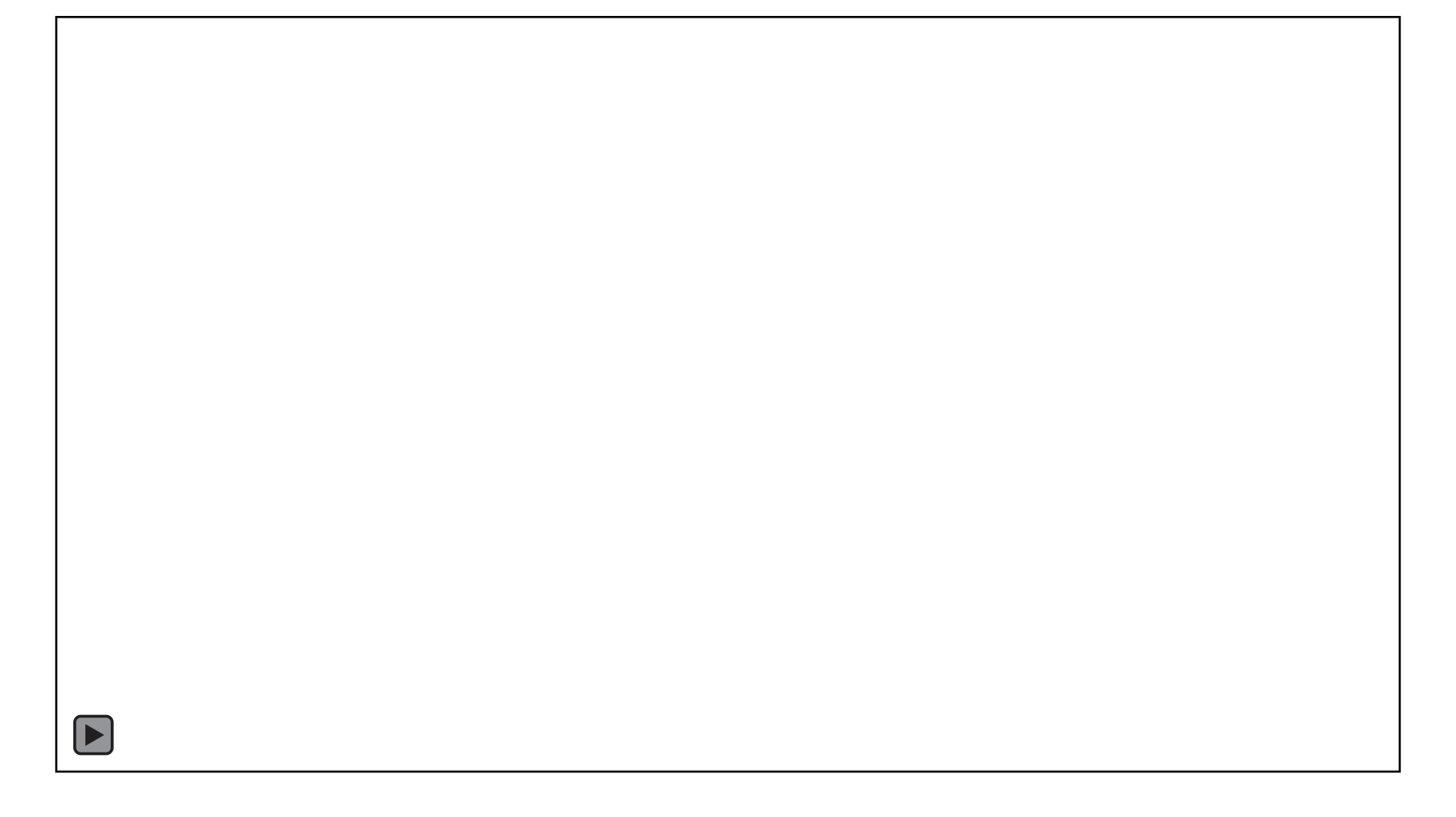

# Video: APT Success

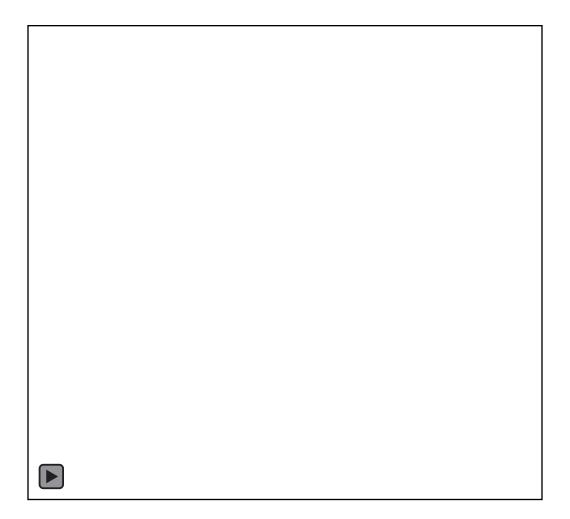

# PFTD

- Recursion
  - Technique for solving a problem by solving smaller problems

# Recursion

 Solving a problem by solving similar but smaller problems

# Recursion

Solving a problem by solving similar but smaller problems

**Question** - How many rows are there in this <u>classroom</u>?

Similar but smaller question - How many rows are there until your row?

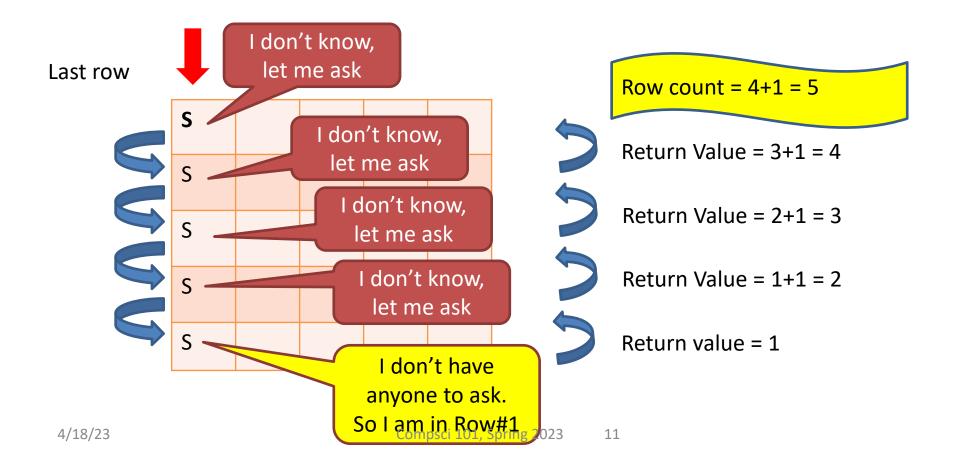

# What's in a file-system Folder?

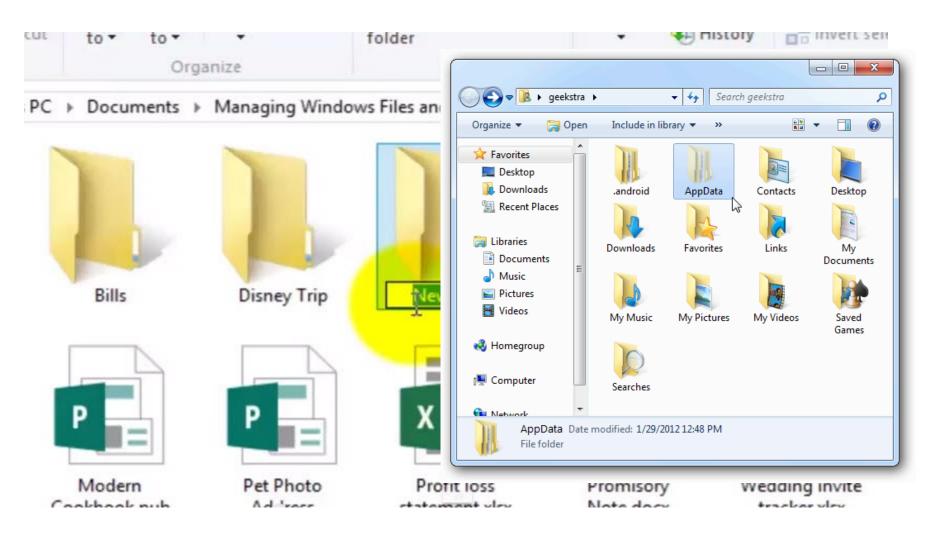

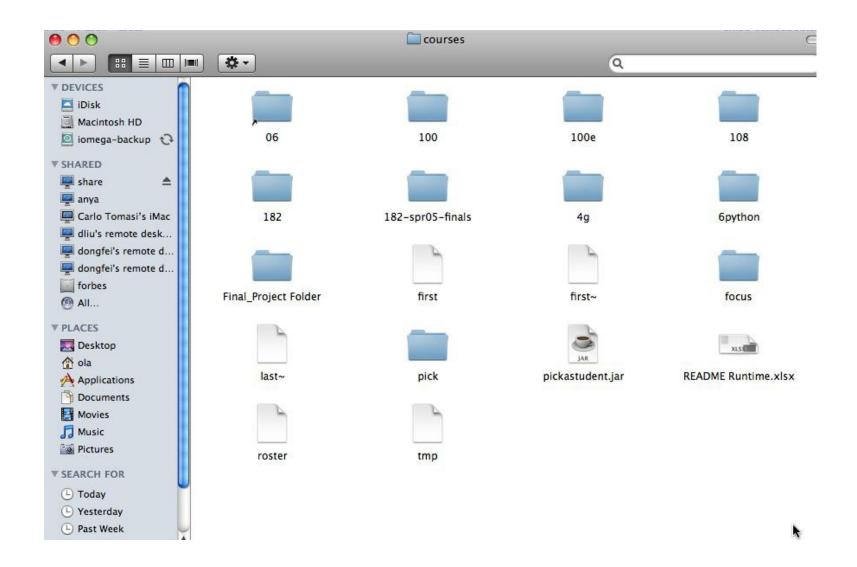

# What's in a folder on your computer?

- Where are the large files?
- How do you find them?
- They take up space!
  - What's the plan 1. Erase?
    - 2. Backup?

### Hierarchy in Folder Structure

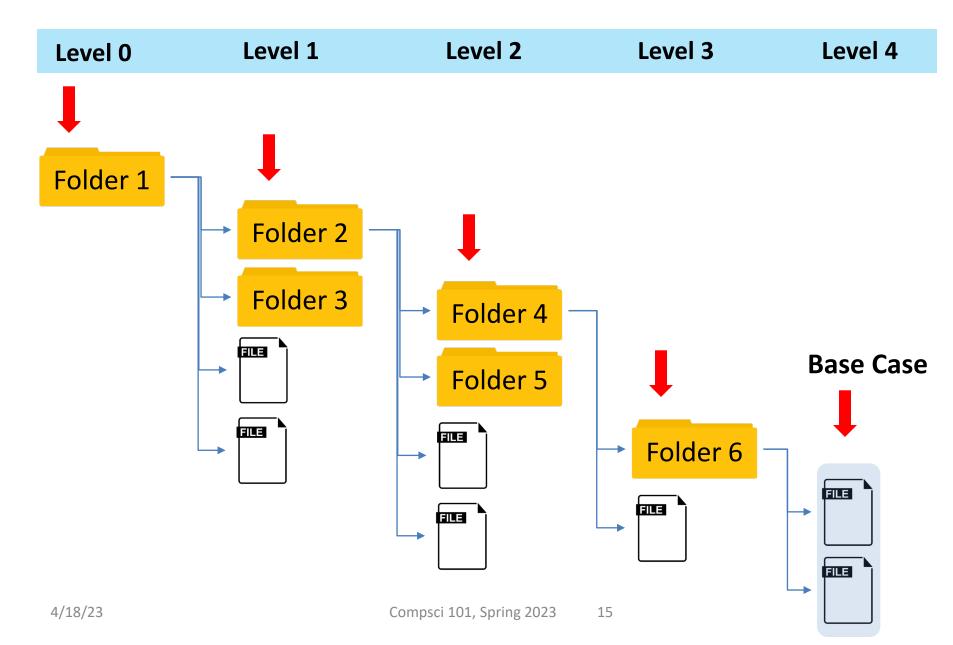

# Recursion (idea) to print ALL files in a folder

- A folder can have sub folders and files
- A file cannot have sub files

# def visit(dirname): for inner in dirname: if isdir(inner): \_\_\_\_\_\_\_ Is that a directory? visit(inner) else: \_\_\_\_\_\_ If not a directory, it will be a file print(name(inner), size(inner))

# Recursion (idea) to print ALL files in a folder

Name of function is

- A folder can have sub folders and files
- A file cannot have sub files

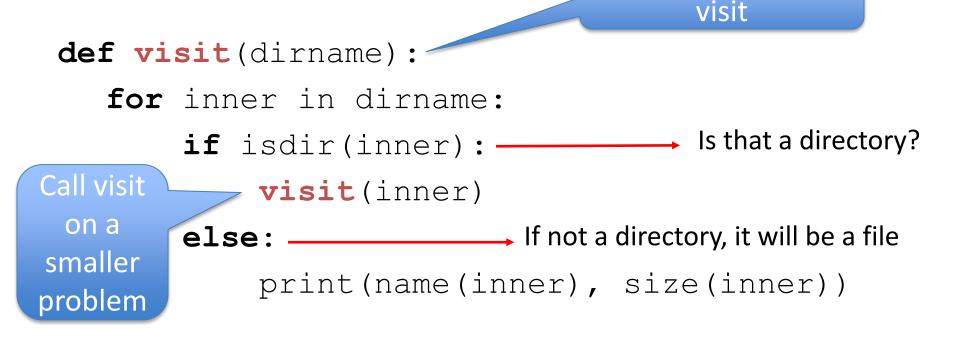

# Recursion (idea) to print ALL files in a folder

- A folder can have sub folders and files
- A file cannot have sub files Calling the function we are defining, but on a **def visit**(dirname): **SMALLER** problem for inner in dirname: Is that a directory? if isdir(inner): visit(inner) \_\_\_\_\_\_ If not a directory, it will be a file else: print(name(inner), size(inner))

# Finding large files: FileVisit.py

```
def bigfiles(dirname,min size):
    large = []
    for sub in os.listdir(dirname):
        path = os.path.join(dirname,sub)
        if os.path.isdir(path):
            subs = bigfiles(path,min size)
            large.extend(subs)
        else:
            size = os.path.getsize(path)
            if size > min size:
                large.append((path,size))
    return large
# on Mac like this:
#bigs = bigfiles("/Users/Susan/Documents",10000)
# on Windows like this:
bigs = bigfiles("C:\\Users\\Susan\\Documents",10000)
```

```
Finding large files: FileVisit.py
                                       Name of function is
def bigfiles (dirname, min size) :=
                                             bigFiles
    large = []
    for sub in os.listdir(dirname):
        path = os.path.join(dirname, sub)
                                                   Call
        if os.path_isdir(path):
                                                 bigFiles
            subs = bigfiles(path,min size)
                                                 With a
            large.extend(subs)
                                                 smaller
        else:
                                                 problem
            size = os.path.getsize(path)
            if size > min size:
                large.append((path,size))
    return large
# on Mac like this:
#bigs = bigfiles("/Users/Susan/Documents",10000)
# on Windows like this:
bigs = bigfiles("C:\\Users\\Susan\\Documents",10000)
```

# Example Run

- ('C:\\Users\\Susan\\files\\courses\\cps101\\wo rkspace\\spring2015\\assign4\_transform\\data\ \romeo.txt', 153088L)
- ('C:\\Users\\Susan\\files\\courses\\cps101\\wo rkspace\\spring2015\\assign4\_transform\\data\ \twain.txt', 13421L)
- ('C:\\Users\\Susan\\files\\courses\\cps101\\wo rkspace\\spring2015\\assign5\_hangman\\src\\I owerwords.txt', 408679L)

# Finding Large Files questions bit.ly/101s23-0418-1

# The os and os.path libraries

- Libraries use an API to isolate system dependencies
  - C:\\x\\y # windows
  - /Users/Susan/Desktop
- # mac
- FAT-32, ReFS, WinFS, HFS, HSF+, fs
  - Underneath, these systems are different
  - Python API insulates and protects programmer
- Why do we have os.path.join(x,y)?
  - x = /Users/Susan/Documents
  - y = file1.txt
  - Output = /Users/Susan/Documents/file1.txt

# **Dissecting FileVisit.py**

- How do we find the contents of a folder?
  - Another name for folder: directory
- How do we identify folder? (by name)
  - os.listdir(dirname) returns a list of files and folder
- Path is c:\user\rodger\foo or /Users/rodger/bar
  - os.path.join(dir,sub) returns full path
  - Platform independent paths

### • What's the difference between file and folder?

• os.path.isdir() and os.path.getsize()

# Does the function call itself? No!

```
def visit(dirname):
```

```
for inner in dirname:
    if isdir(inner):
        visit(inner)
    else:
```

print(name(inner), size(inner))

- Is a file inside itself? No!
- Does pseudo code make sense?
  - Details make this a little harder in Python, but close!

# Does the function call itself? No!

def visit(dirname):

for inner in dirname:
 if isdir(inner):
 visit(inner)
 else:

Function calls a smaller instance of itself, on smaller data

print(name(inner), size(inner))

- Is a file inside itself? No!
- Does pseudo code make sense?
  - Details make this a little harder in Python, but close!

# Structure matches code

### **Find large files**

If you see a folder,

- 1. Find the large files and subfolders
- 2. For the subfolders, repeat the process of finding large files and any other folders within that subfolder
- 3. Repeat the process until you reach the last folder

### **Compress or Zip a folder**

If you see a folder,

- 1. Find the files and subfolders
- 2. For the subfolders, repeat the process of finding files and any other folders within that subfolder
- 3. At the last stage, start compressing files and move up the folder hierarchy

# Structure matches code

- Structure of list of lists
  - Can also lead to processing a list which requires processing a list which ...
- Is e in this list?
  - How many lists do you have to look in?
- [ [ [a,b], [c,d] ], [a, [b,c],d] ]

# Structure matches Code

This

structure

fits with

recursion

- Structure of list of lists
  - Can also lead to processing a list which requires processing a list which ...
- Is e in this list?
  - How many lists do you have to look in?
- [ [ [a,b], [c,d] ], [a, [b,c],d] ]

# Structure matches Code

- Structure of expressions
  - Can also lead to processing an expressions which requires processing an expression...
- How do you evaluate expression?

(a \* (b + c + (d + e\*f)) + (a\* (b+d)))

# Structure matches Code

- Structure of list of lists
  - Can also lead to processing an expressions which requires processing an expression...
- How do you evaluate expression?

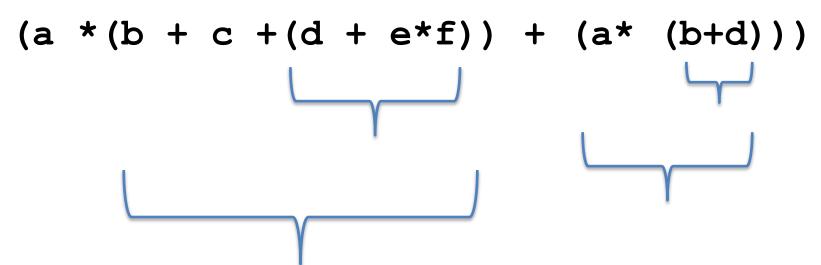

# **Recursion Summary**

- Make Simpler or smaller calls
  - Call a clone of itself with different input
- Must have a base case when no recursive call can be made
  - Example The last folder in the folder hierarchy will not have any subfolders. It can only have files. That forms the base case

# Mystery Recursion bit.ly/101-s23-0418-2

# **Mystery Recursion**

def Mystery(num): if num > 0: return 1 + Mystery(num//2) else: return 2 + num

# Example

```
def Mystery(num):
    if num > 0:
        return 1 + Mystery(num//2)
    else:
        return 2 + num
```

- Mystery(4) is 1
- Mystery(2) is
- Mystery(1) is
- Mystery(0) is

- 1 + Mystery(2)
- 1 + Mystery(1)
- 1 + Mystery(0)

2

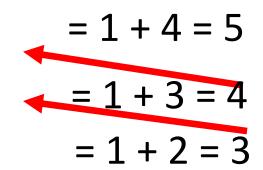

# Example

```
def Mystery(num):
    if num > 0:
        return 1 + Mystery(num//2)
    else:
        return 2 + num
```

- Mystery(18) is 1 + My
- Mystery(9) is
- Mystery(4) is
- Mystery(2) is
- Mystery(1) is
- Mystery(0) is

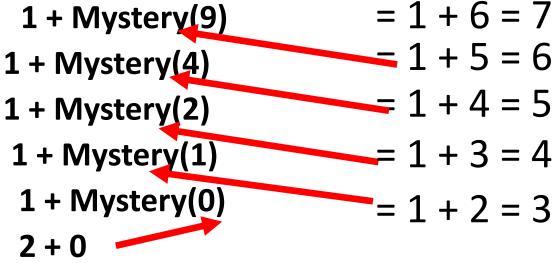

# Mystery in Python Tutor

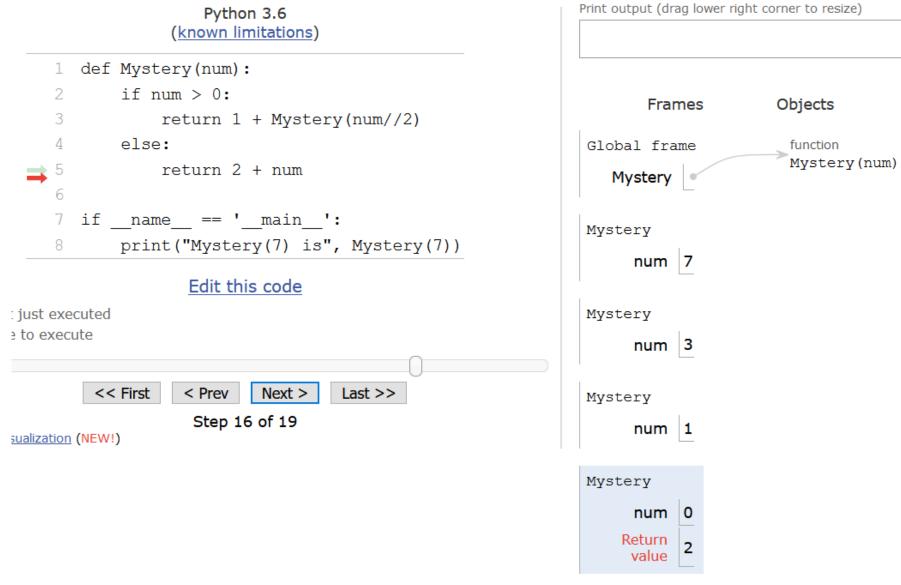

Compsci 101, Spring 2023 37

Something Recursion bit.ly/101s23-0418-3

# What is Something([3,5,1])?

```
def Something(data):
    # data is a list of integers
    if len(data) == 0:
        return 0
    if data[0]%2 == 0: # it is even
        return data[0] + Something(data[1:])
    else:
        return Something(data[1:])
```

```
def Something(data):
    # data is a list of integers
    if len(data) == 0:
        return 0
    if data[0]%2 == 0: # it is even
        return data[0] + Something(data[1:])
    else:
        return Something(data[1:])
```

- Something([3,5,1]) is
- Something([5,1] is
- Something([1]) is
- Something([]) is

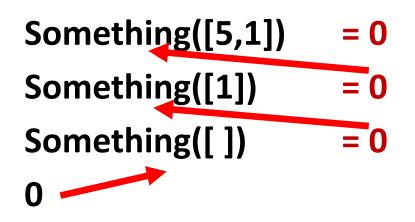

# Something([3,5,1]) is 0

# What is Something([5,4,2,3])?

def Something(data):
 # data is a list of integers
 if len(data) == 0:
 return 0
 if data[0]%2 == 0: # it is even
 return data[0] + Something(data[1:])
 else:
 return Something(data[1:])

# def Something(data): # data is a list of integers if len(data) == 0: return 0 if data[0]%2 == 0: # it is even return data[0] + Something(data[1:]) else: return Something(data[1:])

# Something([5,4,2,3]) is 6

- Something([5,4,2,3]) is
- Something([4,2,3] is
- Something([2,3]) is
- Something([3]) is
- Something([ ]) is

- Something([4,2,3]) = 6
- 4 + Something([2,3]) = 6
- 2 + Something([3]) = 2
- Something([]) = 0

# **Recursion in Pictures**

• <u>http://xkcd.com/543/</u>

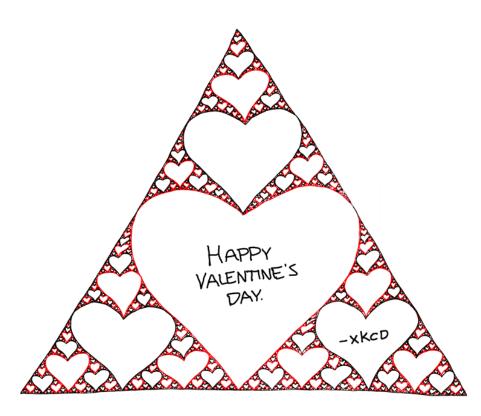

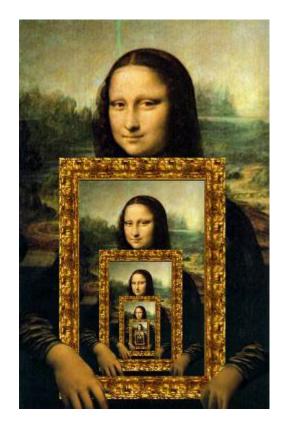

# Enjoy a cookie! You get one half of python logo blue or yellow python

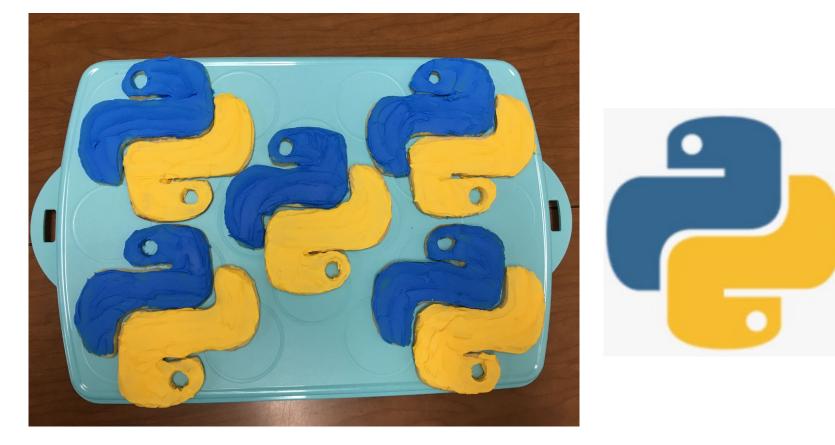

44